AiM Infotech

## Bosch MS4.3 Grand Am and Bosch MS4.3 Turbo ECU

### Release 1.01

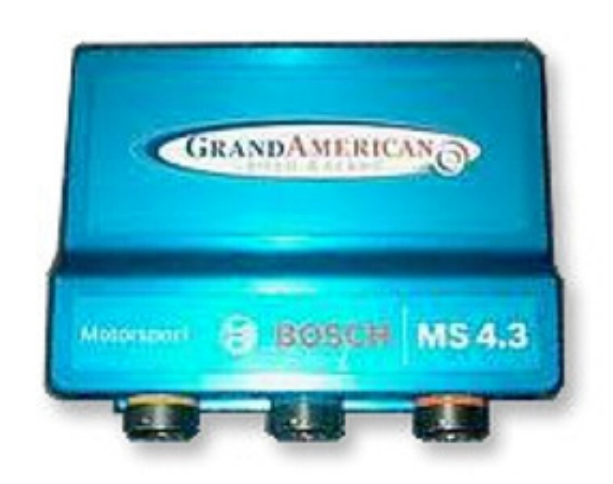

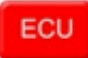

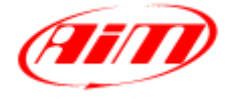

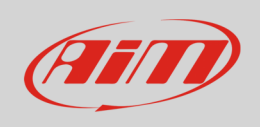

This tutorial explains how to connect Bosch MS4.3 ECU to AiM devices. Supported years and models are:

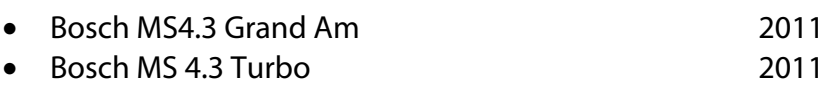

# 1 CAN bus connection

Bosch MS4.3 Grand Am and Bosch MS4.3 Turbo ECU feature a data transmission bus based on CAN on the 32 pins Deutsch front connector. Its part number is: **MS 3476 L18-32P**. Here below you see the connector pinout.

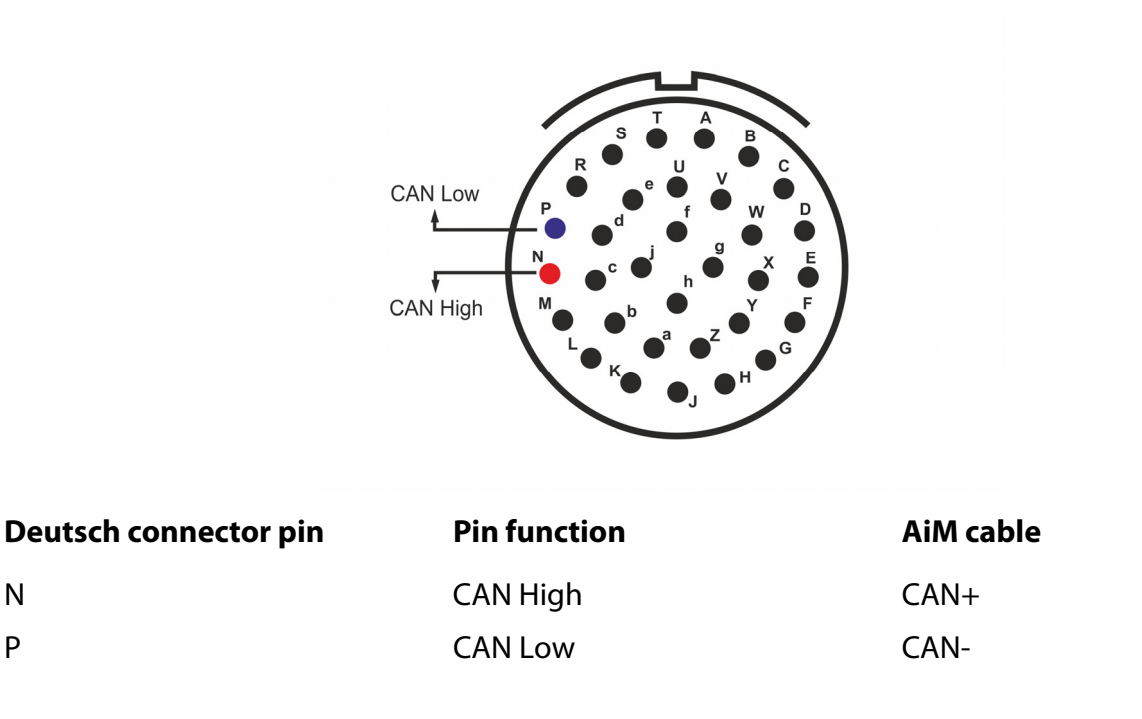

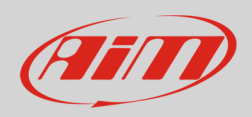

## $\overline{\mathcal{L}}$ AiM device configuration

Before connecting the ECU to AiM device set this up using AiM Race Studio software. The parameters to select in the device configuration are:

- ECU manufacturer "Bosch"
- ECU Model
	- o "MS43N\_(2011) Grand-Am" if your ECU is a Bosch MS 4.3 Grand Am 2011
	- o "MS 4.3N Turbo (2011 GA)" if your ECU is a Bosch MS 4.3 Turbo 2011

## 3 Available channels

Channels received by AiM devices changes according to the selected protocol.

## 3.1 "Bosch" "MS 4.3N (2011) Grand-Am" protocol

Channels received by AiM devices connected to "Bosch" "MS 4.3N (2011) Grand-Am protocol are:

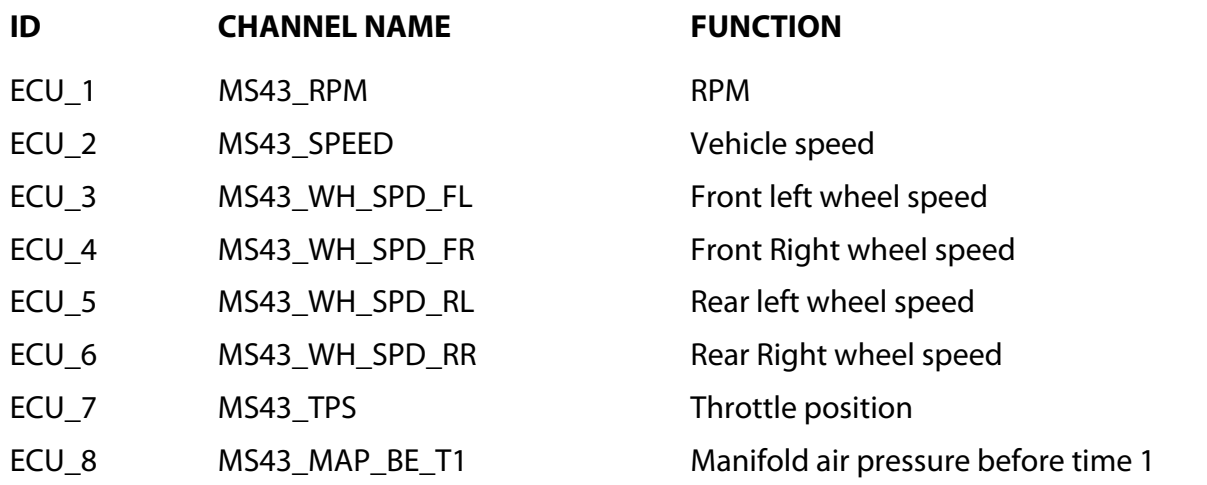

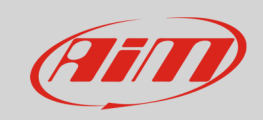

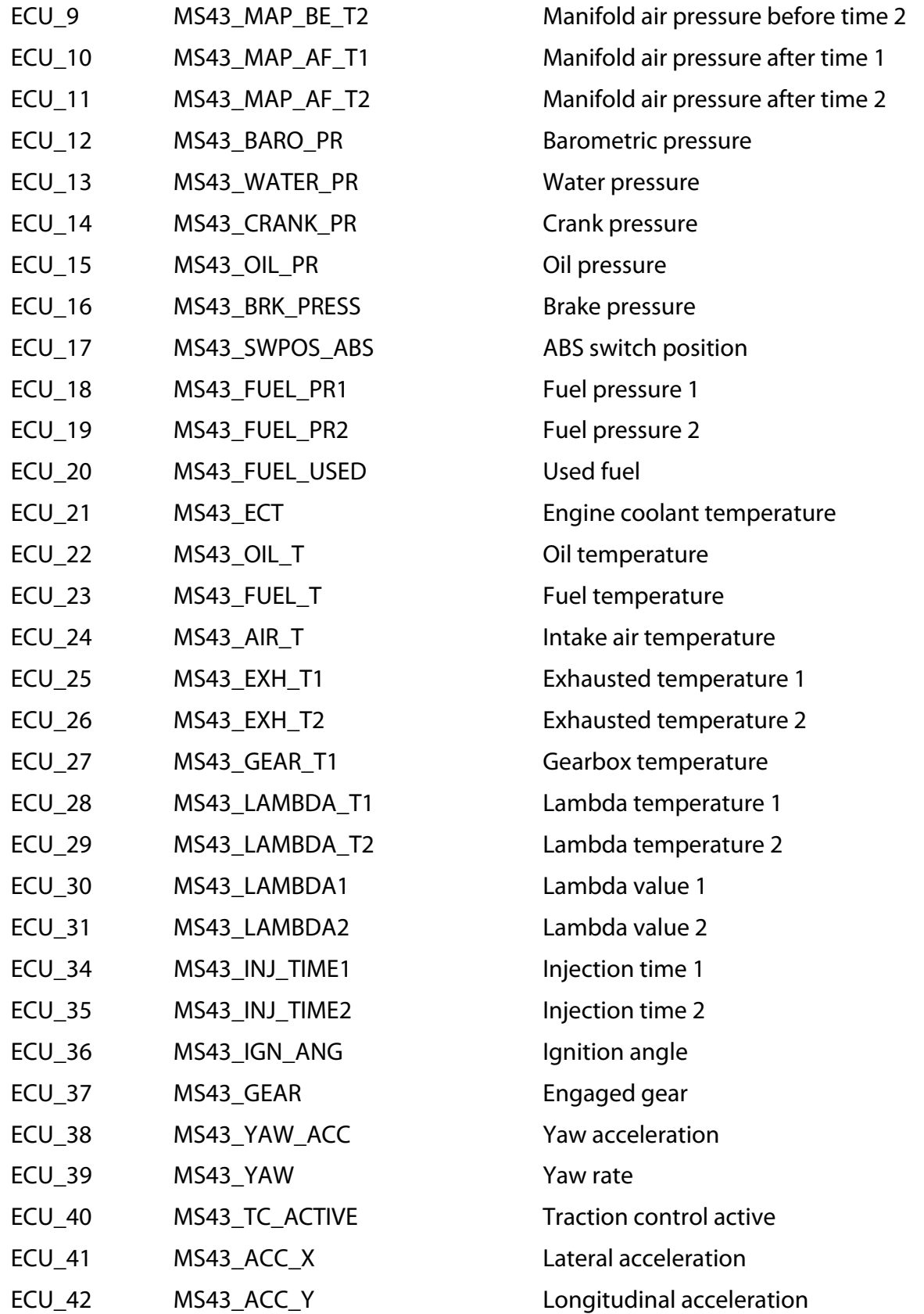

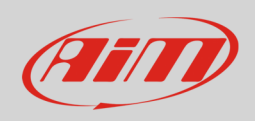

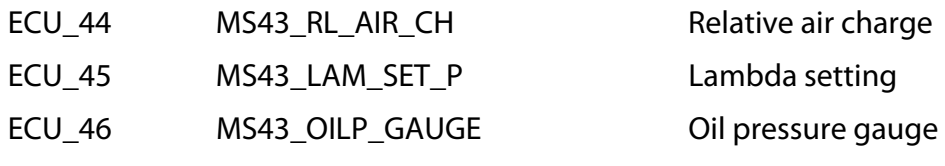

# 3.2 "Bosch" "MS 4.3N Turbo (2011 GA)" protocol

Channels received by AiM devices connected to "Bosch" " MS 4.3N Turbo (2011 GA)" protocol are.

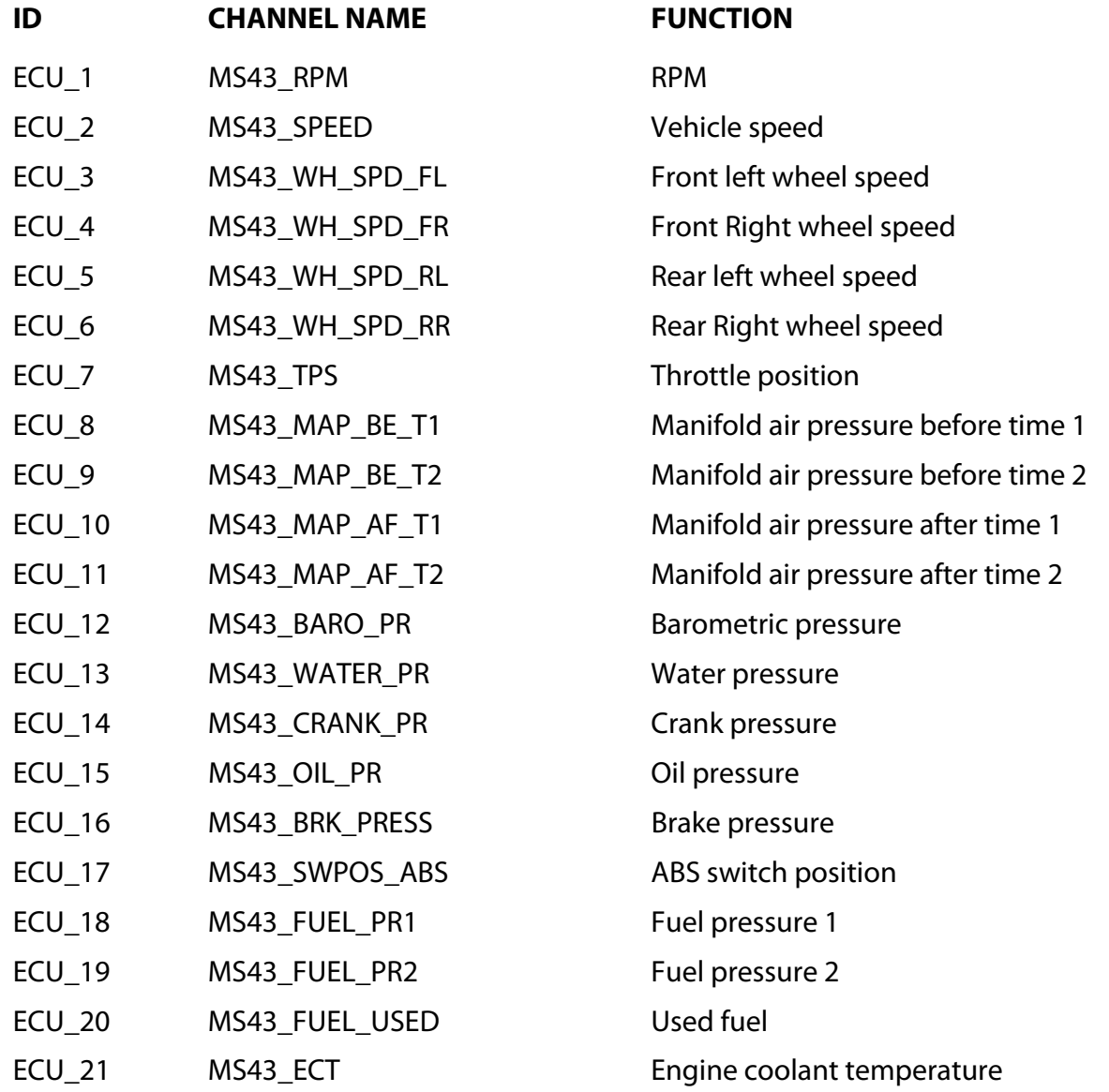

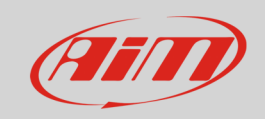

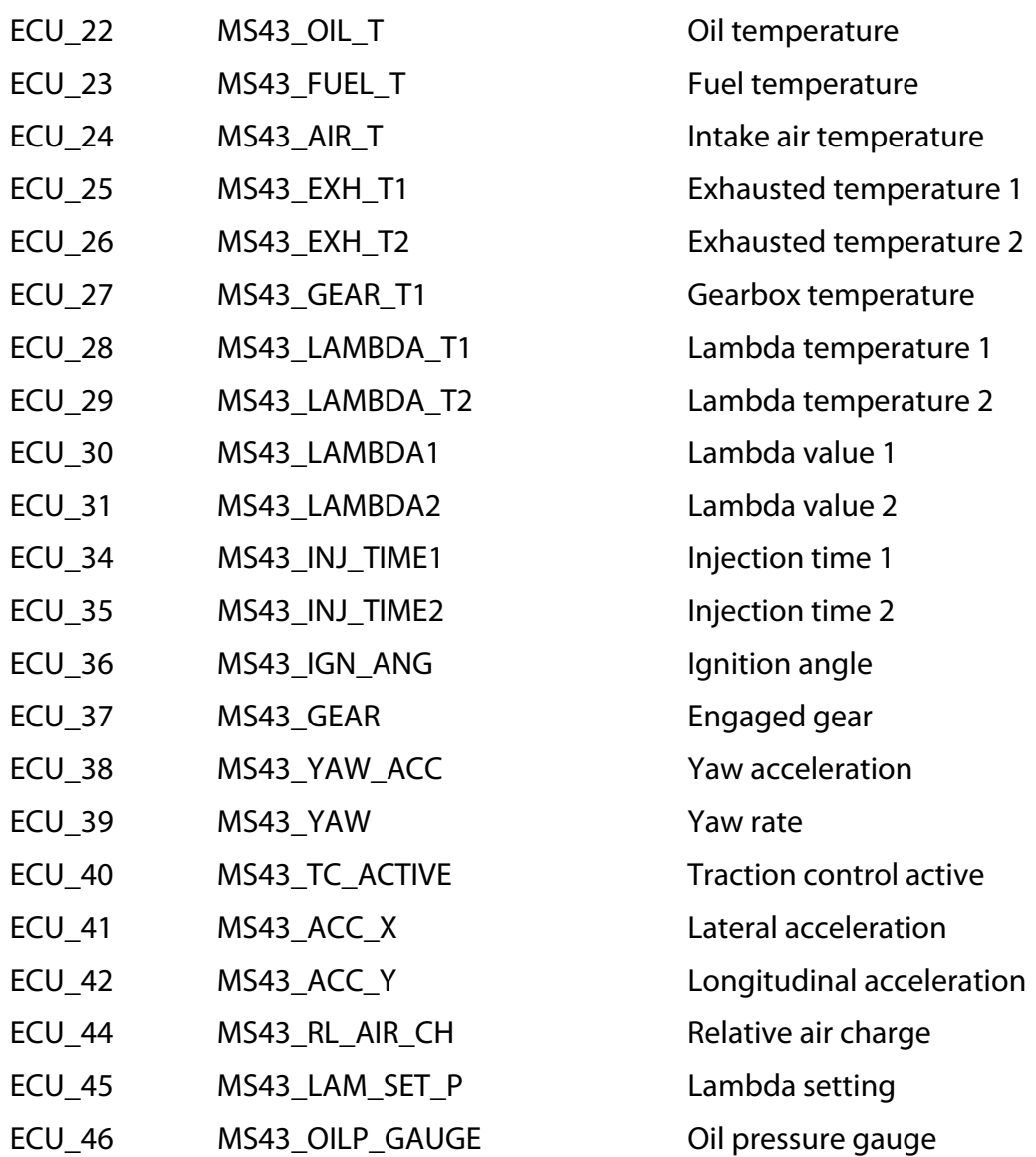